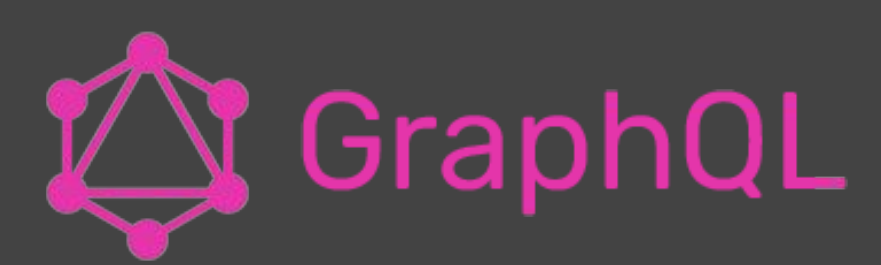

#### als Alternative zu REST

Manuel Mauky @manuel\_mauky

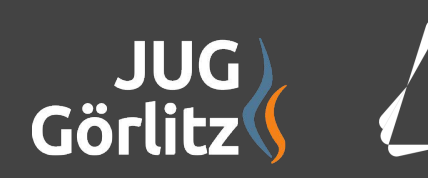

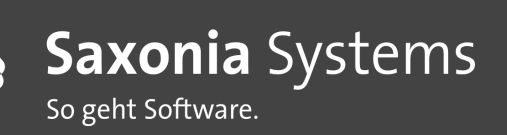

#### Single-Page-Apps und mobile Apps

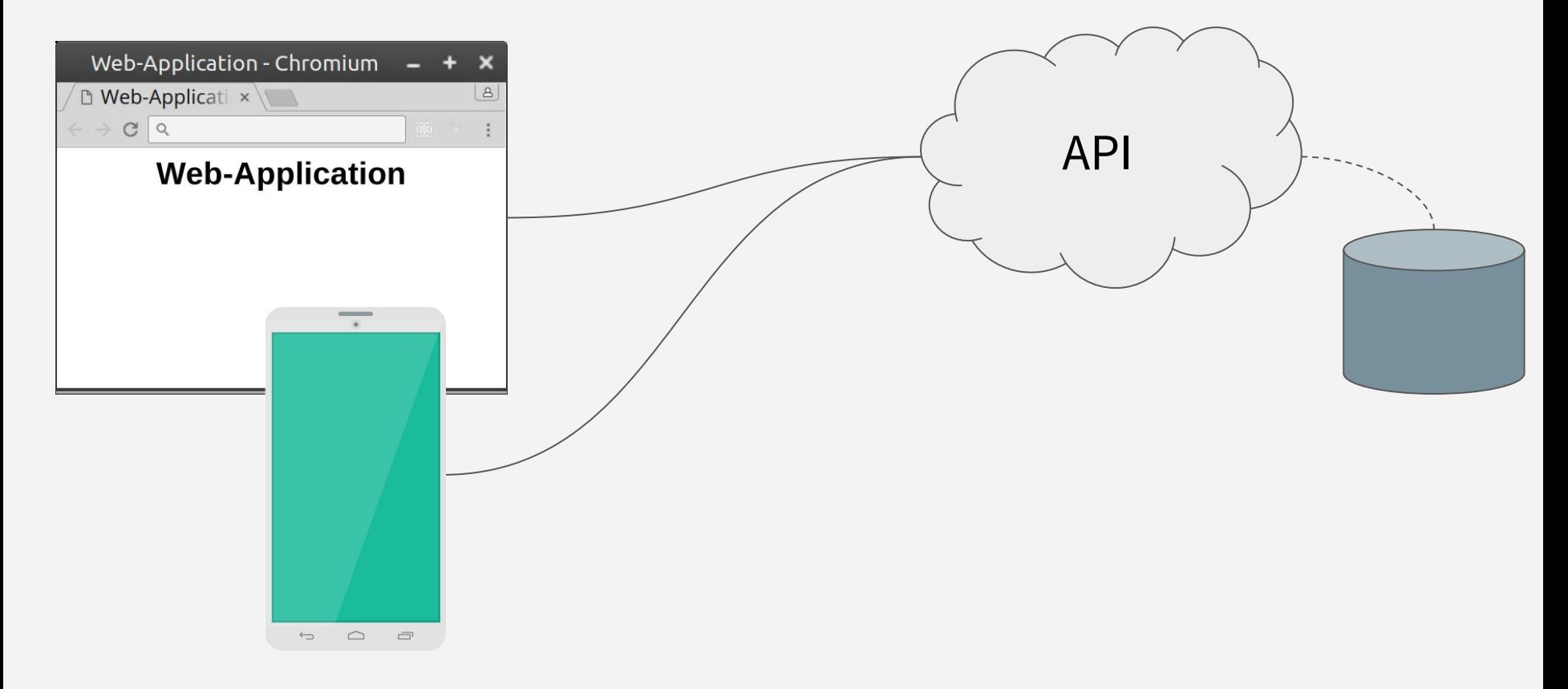

#### Wie kommen die Daten zum Client?

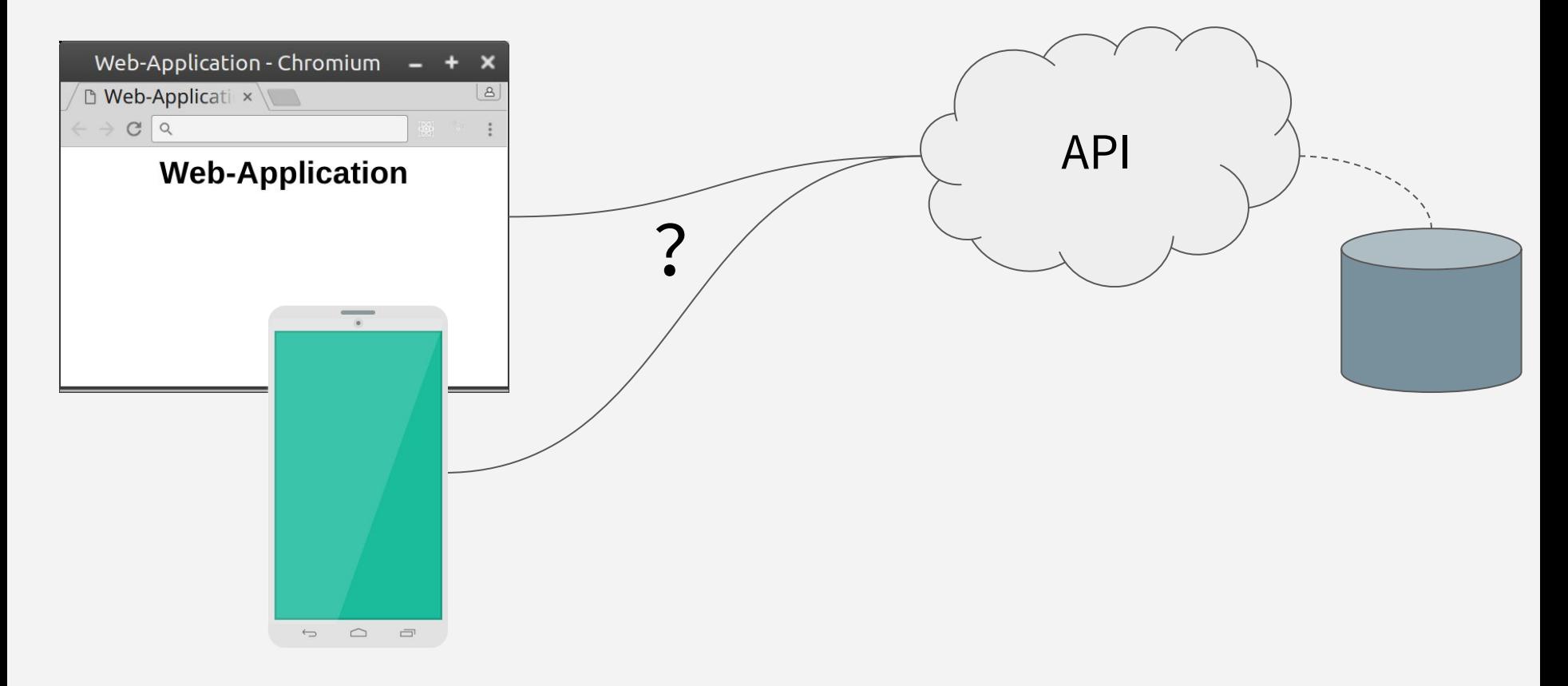

#### Klassisch: REST/Hypermedia

- zahlreiche Ressourcen, jeweils über URIs erreichbar
- Hyperlinks zwischen Ressourcen
- HTTP als Protokoll
- verschiedene Repräsentationen, z.B. JSON

## **Motivation**

#### Wir haben doch REST, warum also mit GraphQL zu beschäftigen?

### Gründe, sich mit GraphQL zu beschäftigen

- Löst einige Schwierigkeiten von REST bei Client-Server-Kommunikation
- Netzwerk-Performance
- Ermöglicht neue Ideen im Frontend
- "Rethinking Best-Practices"

#### Clintr

Webanwendung für Dienstleister

Suche nach angebotener Dienstleistung

Finden von potentiellen Kunden

Aufzeigen von Kontaktmöglichkeiten zum Kunden

Quelle: Xing Job-Suche

# **CLINTR**

ClintR findet potentielle Kunden Deiner Dienstleistung in Deinem Kontaktnetzwerk

 $\bigcirc$  java

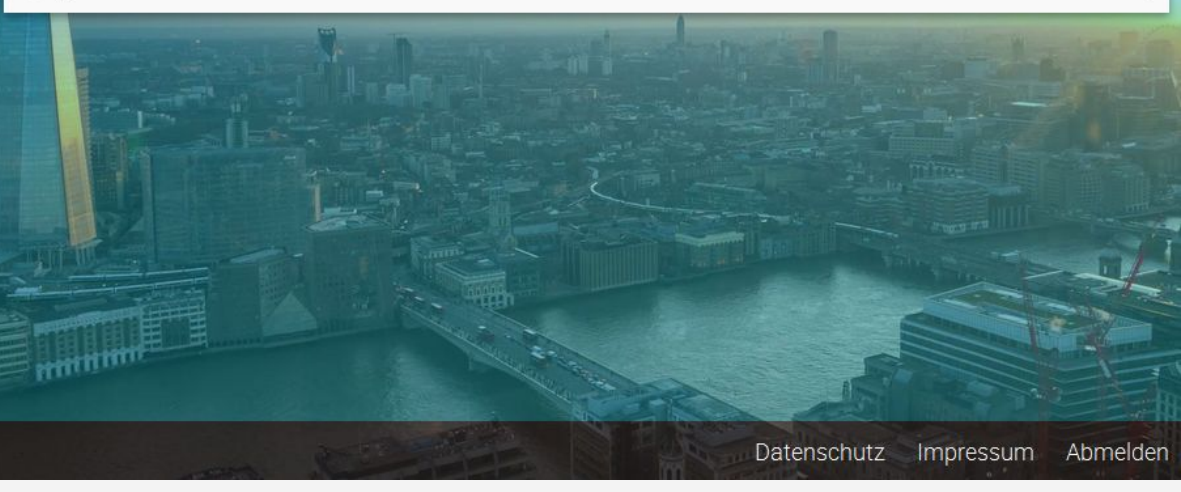

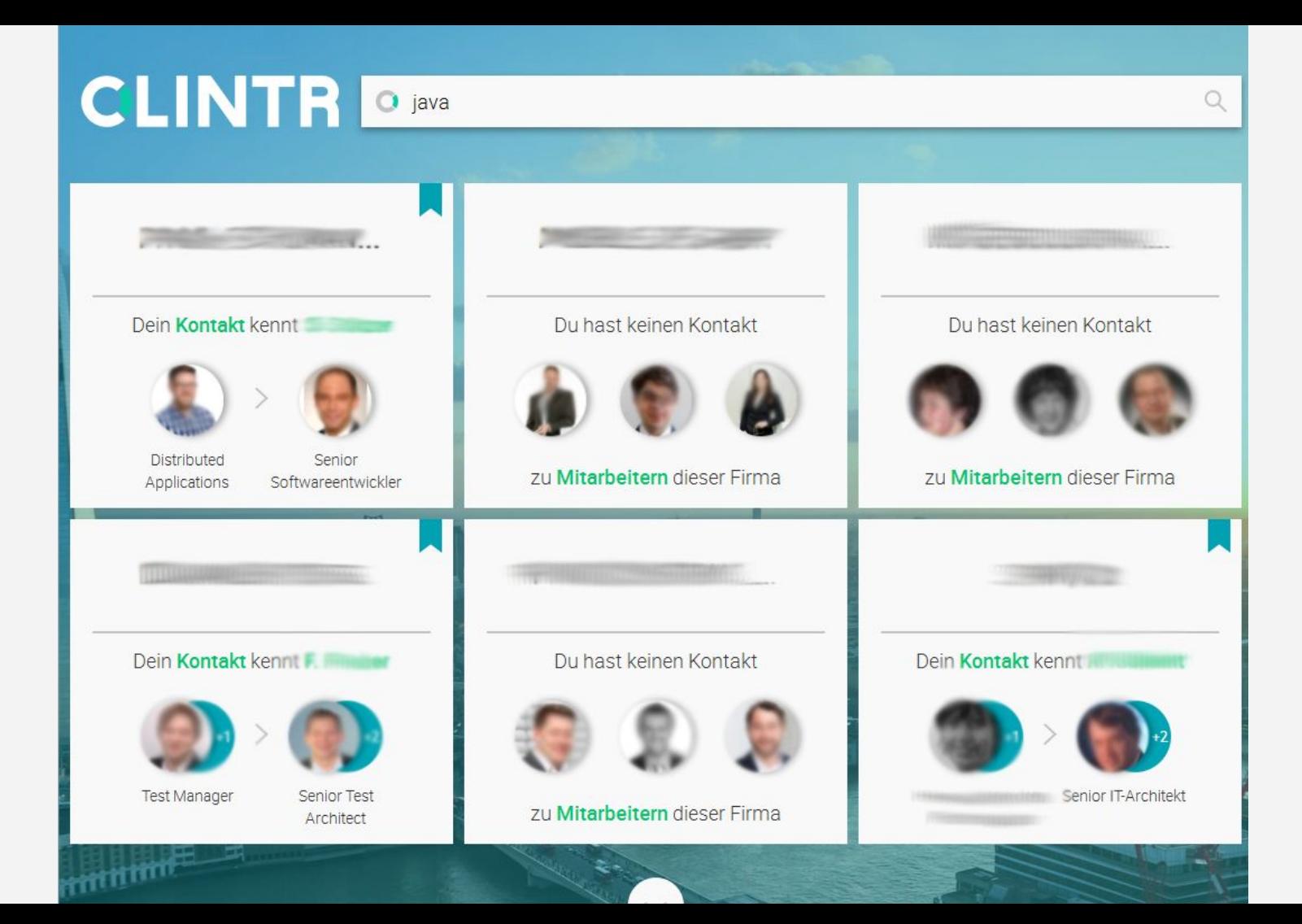

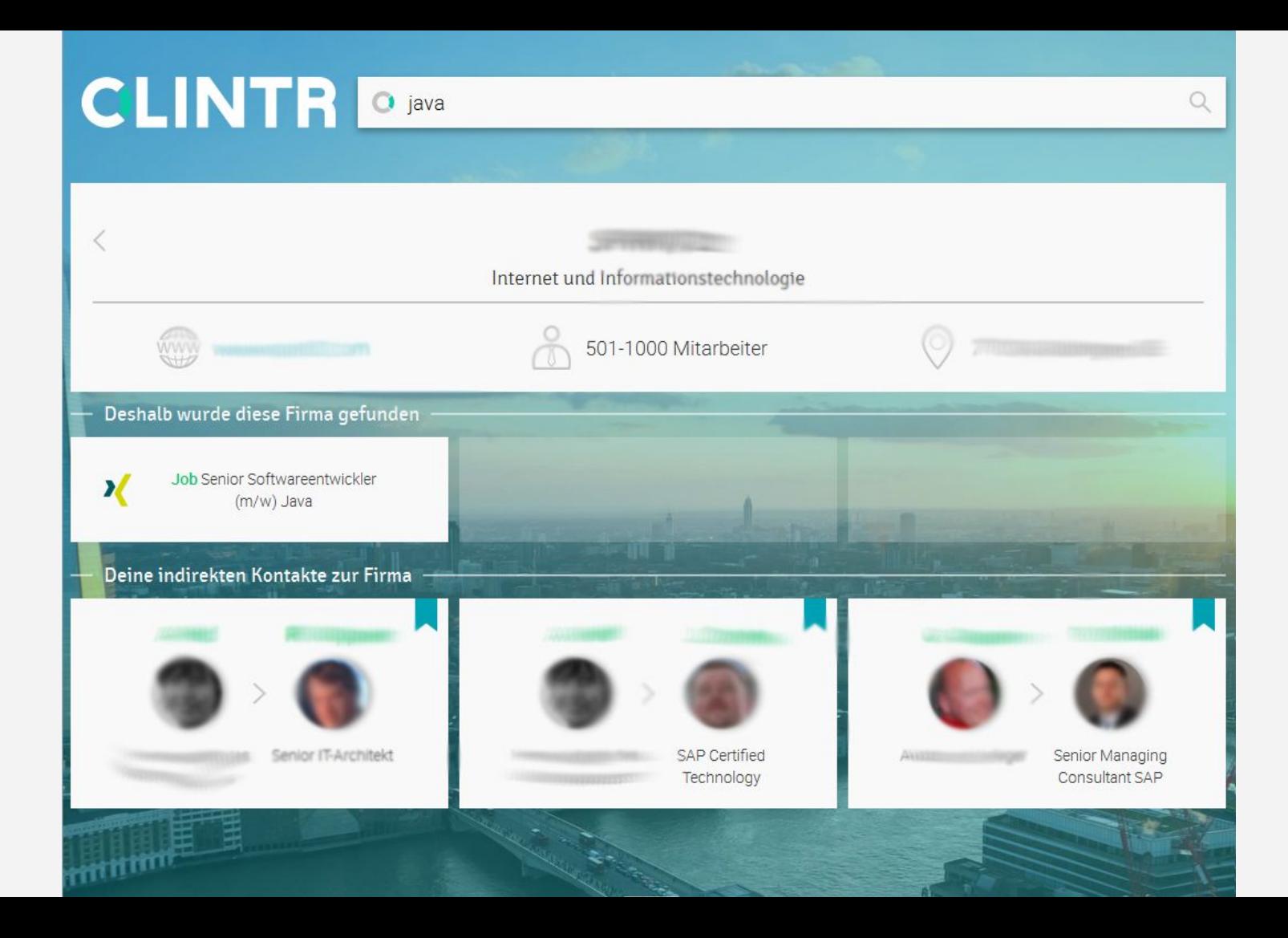

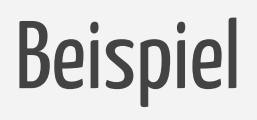

#### Beispiel: Blog-System

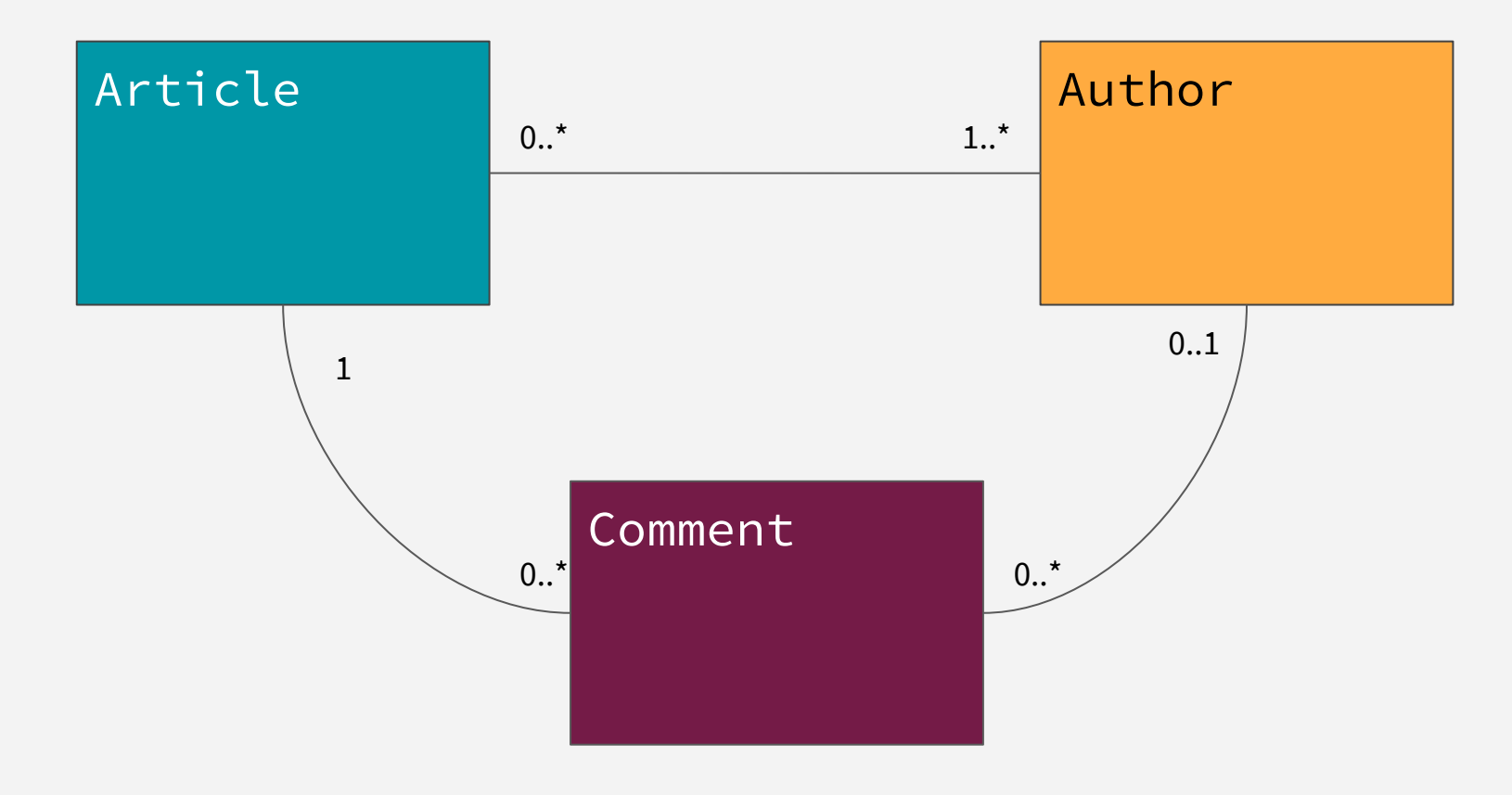

#### Article

id: String

permalink: String

teaser: String

text: String

releaseDate: Datetime

authors: [Author]

comments: [Comment]

#### Author

id: String

name: String

comments: [Comment]

#### Comment

id: String

text: String

author: Author?

guestAuthor: String?

## Use-Case: Artikel-Übersicht (10 Artikel)

Benötigte Daten:

Je Artikel:

Titel, Permalink, Teasertext, releasedate

Autoren: Name

Anzahl Kommentare

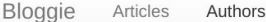

#### The Lathe of Heaven

Hugo

3/2/2017 - 11:53:30 PM | 1 Kommentare

Sint occaecati voluptas illo tempora qui dignissimos assumenda. Id natus cupiditate quibusdam et eveniet. Corporis sint distinctio qui officia quis neque. Aut et et. Hic voluptatem voluptas iusto qui impedit. read more

#### For a Breath I Tarry

Marie, Luise 3/2/2017 - 11:53:30 PM | 2 Kommentare Et enim cumque consequatur sed. Fugiat et qui. Quaerat eligendi perspiciatis at incidunt ipsa. read more

#### Nectar in a Sieve

Marie, Luise, Hugo

3/2/2017 - 11:53:30 PM | 3 Kommentare

Laborum neque architecto cum. Temporibus labore quia. Mollitia minus assumenda ut nulla. Explicabo dicta nobis velit. Qui accusamus voluptas totam tenetur.

read more

#### Use-Case 2: Artikel-Details

Benötigte Daten:

Artikel:

Titel, Permalink, Teasertext, releasedate, **Text**

Autoren: Name

Kommentare: **Autorname, Text**

**Bloggie** Articles Authors

#### The Lathe of Heaven

Hugo

Sint occaecati voluptas illo tempora qui dignissimos assumenda, Id natus cupiditate quibusdam et eveniet. Corporis sint distinctio qui officia quis neque. Aut et et. Hic voluptatem voluptas justo qui impedit. Qui ut est. Quidem minima omnis. Expedita pariatur accusamus et iusto. Nihil ut eaque assumenda alias atque dolor. Est eligendi soluta ullam non. Doloribus in itaque qui consequatur et quia. Sed unde quaerat libero tenetur quia. Quo eos corporis et alias. Deserunt quia eum. Molestiae distinctio ut labore facere. Suscipit qui et error et placeat est. Dolorem deleniti rerum similique sunt distinctio excepturi. Qui dolore sed. Laborum ratione commodi et dicta. Et consequuntur hic nobis rerum eague voluptas molestias. Sint nobis dolore, Nihil ea labore. Eague vel dolores quia nihil aut. Laboriosam vero et sapiente iste. Temporibus quia blanditiis asperiores ut et omnis id. Itaque corporis praesentium corrupti delectus et possimus similique. Enim vel aut voluptatibus non. Et unde fuga est rem repellendus nihil corrupti. A id numquam laboriosam et et. Suscipit autem officia voluptatem qui blanditiis deleniti est. Quibusdam mollitia sit quisquam. Sed saepe eos eligendi. Quod ducimus ut aut suscipit consectetur rem officia. Veniam cumque quos inventore commodi consequatur qui quia. Nemo sed quos provident maxime tenetur. Conseguatur in et unde sapiente. Molestiae quia enim corrupti. Commodi possimus cum mollitia perspiciatis quis autem eos. Conseguatur et temporibus molestias voluptates numquam. Et ea doloribus eum conseguatur. Quia quia omnis necessitatibus doloribus. Neque odit nisi voluptas, Id tempora amet ratione. Voluptatem voluptas praesentium. Rerum cumque explicabo non aut sint fugiat. Sit nisi aut ab officia. Quidem quaerat sint optio. Ea minima numquam. Aspernatur nihil nesciunt debitis consectetur. Explicabo nisi quia iste ea. Ea fuga necessitatibus consequatur commodi. Nulla iusto nesciunt voluptates praesentium. Ea dolorum quia repellat iusto quasi. Necessitatibus odio et aut qui. Soluta voluptate et incidunt reiciendis sunt saepe eos. Omnis hic excepturi quia et recusandae. Non animi velit. Doloremque fuga eum at. Harum inventore ipsa saepe qui quisquam nulla. Accusamus

GET /api/ → Liste von verfügbaren Ressourcen

GET /api/article → Liste von Artikeln mit Titel, Permalink, Teaser, ReleaseDate

Je Artikel:

GET /api/article/:id/authors  $\rightarrow$  Autoren des Artikels

GET /api/article/:id/comments → Kommentare

Detail-Ansicht:

GET /api/article/:id  $\rightarrow$  Text

- viele Requests (im Beispiel 22 Requests für Startseite)
- Teils zu wenig Daten in einem Request (Underfetching)
- Teils zu viele Daten in einem Request (Overfetching)

## Naive "Lösung":

## Hypermedia→ Alle Daten "embedden"

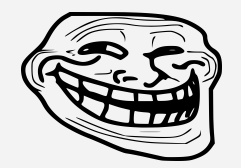

### Lösung: Alle Daten "embedden"

Idee: Artikel-Ressource enthält direkt alle Daten

Nur noch 1 Request

### Lösung: Alle Daten "embedden"

Idee: Artikel-Ressource enthält direkt alle Daten

Nur noch 1 Request

Problem: Sehr viele unnötige Daten werden übertragen

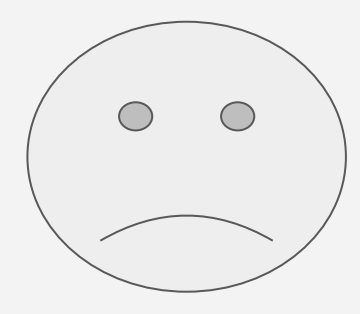

## Query-Parameter / Projections

### Query-Parameter

/api/article?withAuthor=true&withComments=true

### Projections

/api/article?projection=short-article

## View-Spezifische Ressourcen

#### View-Spezifische Ressourcen

/api/article\_overview

/api/article\_details/:id

/api/author\_list

/api/authors\_comments\_list/:id

## Verschiedene Repräsentationen

#### Verschiedene Repräsentationen

GET /api/article ACCEPT: application/short+json

GET /api/article ACCEPT: application/full+json

GET /api/article ACCEPT: application/with.comments+json

## Problem:

## Hypermedia-Ansatz wird verwässert → Kopplung Server und Client

### Problem: Kopplung Server und Client

- Neue Ansichten im Client benötigen neue Ressourcen auf dem Server
- Änderungen an Ressourcen auf dem Server haben Auswirkungen auf bestehende Ansichten im Client

## Herausforderung: Fehlende Typisierung

### Herausforderung: Fehlende Typisierung

/api/article/:id

Welche Daten kommen eigentlich als Antwort?

## Herausforderung: Versionierung
### Herausforderung: Versionierung

/api/article/:id

Welche Daten kommen eigentlich als Antwort?

Welche Daten kommen in 2 Monaten als Antwort?

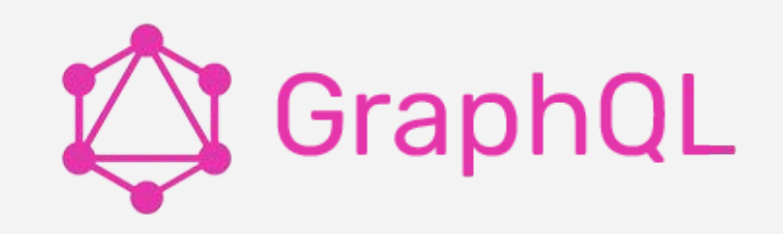

## GraphQL

- Abfragesprache für (Web-)APIs
- Entwickelt von Facebook
- Seit 2012 bei Facebook Mobile App im Einsatz
- Seit Ende 2015 OpenSource

## GraphQL - Technisches

- ein einziger Endpunkt
- statisch typisiertes Schema
- Schema erlaubt Introspection
- Queries per HTTP POST oder GET
- Trennung von Query und Mutation → Ansätze von CQRS

# Beispiel: Blog-System

## Use-Case: Artikel-Übersicht (10 Artikel)

Benötigte Daten:

Je Artikel:

Titel, Permalink, Teasertext, releasedate

Autoren: Name

Anzahl Kommentare

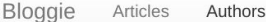

### The Lathe of Heaven

Hugo

3/2/2017 - 11:53:30 PM | 1 Kommentare

Sint occaecati voluptas illo tempora qui dignissimos assumenda. Id natus cupiditate quibusdam et eveniet. Corporis sint distinctio qui officia quis neque. Aut et et. Hic voluptatem voluptas iusto qui impedit. read more

### For a Breath I Tarry

Marie, Luise 3/2/2017 - 11:53:30 PM | 2 Kommentare Et enim cumque consequatur sed. Fugiat et qui. Quaerat eligendi perspiciatis at incidunt ipsa. read more

### Nectar in a Sieve

Marie, Luise, Hugo

3/2/2017 - 11:53:30 PM | 3 Kommentare

Laborum neque architecto cum. Temporibus labore quia. Mollitia minus assumenda ut nulla. Explicabo dicta nobis velit. Qui accusamus voluptas totam tenetur.

read more

```
{
   Article {
      title
   }
}
```
Query:

```
Response:
```

```
\{ "data": {
      "Article": [
        \{ "title": "Some Title"
        },
         {
           "title": "Other.."
         }
    \mathbf{I} }
}
```
{ Article { id title permalink teaser releaseDate }

}

```
{
  "data": {
    "Article": [
\{ "id": "sd3423s32",
        "title": "Some Title",
        "permalink": "some_title",
        "teaser": "Lorem Ipsum..",
        "releaseDate": "2017-02.."
      },
\{ "id": "sdöf234ds2",
        "title": "Other..",
 ...
 }
```
 $\mathbf{I}$ 

 $\sqrt{ }$ 

{ Article { id title permalink teaser releaseDate authors { name } comments { id } } }

```
 "data": {
    "Article": [
     \{ "id": "sd3423s32",
        "title": "Some Title",
        "permalink": "some_title",
        "teaser": "Lorem Ipsum..",
        "releaseDate": "2017-02..",
        "authors": [
\{ "name": "Hugo",
 }
        ],
        "comments": [
\{ "id": "lsldsö2fö2",
 }
      },
\{ "id": "sdöf234ds2",
       H + i + 7 office H, H + i + 7 of H
```
{

### Use-Case 2: Artikel-Details

Benötigte Daten:

Artikel:

Titel, Permalink, Teasertext, releasedate, **Text**

Autoren: Name

Kommentare: **Autorname, Text**

**Bloggie** Articles Authors

### The Lathe of Heaven

Hugo

Sint occaecati voluptas illo tempora qui dignissimos assumenda, Id natus cupiditate quibusdam et eveniet. Corporis sint distinctio qui officia quis neque. Aut et et. Hic voluptatem voluptas justo qui impedit. Qui ut est. Quidem minima omnis. Expedita pariatur accusamus et iusto. Nihil ut eaque assumenda alias atque dolor. Est eligendi soluta ullam non. Doloribus in itaque qui consequatur et quia. Sed unde quaerat libero tenetur quia. Quo eos corporis et alias. Deserunt quia eum. Molestiae distinctio ut labore facere. Suscipit qui et error et placeat est. Dolorem deleniti rerum similique sunt distinctio excepturi. Qui dolore sed. Laborum ratione commodi et dicta. Et consequuntur hic nobis rerum eague voluptas molestias. Sint nobis dolore, Nihil ea labore. Eague vel dolores quia nihil aut. Laboriosam vero et sapiente iste. Temporibus quia blanditiis asperiores ut et omnis id. Itaque corporis praesentium corrupti delectus et possimus similique. Enim vel aut voluptatibus non. Et unde fuga est rem repellendus nihil corrupti. A id numquam laboriosam et et. Suscipit autem officia voluptatem qui blanditiis deleniti est. Quibusdam mollitia sit quisquam. Sed saepe eos eligendi. Quod ducimus ut aut suscipit consectetur rem officia. Veniam cumque quos inventore commodi consequatur qui quia. Nemo sed quos provident maxime tenetur. Conseguatur in et unde sapiente. Molestiae quia enim corrupti. Commodi possimus cum mollitia perspiciatis quis autem eos. Conseguatur et temporibus molestias voluptates numquam. Et ea doloribus eum conseguatur. Quia quia omnis necessitatibus doloribus. Neque odit nisi voluptas, Id tempora amet ratione. Voluptatem voluptas praesentium. Rerum cumque explicabo non aut sint fugiat. Sit nisi aut ab officia. Quidem quaerat sint optio. Ea minima numquam. Aspernatur nihil nesciunt debitis consectetur. Explicabo nisi quia iste ea. Ea fuga necessitatibus consequatur commodi. Nulla iusto nesciunt voluptates praesentium. Ea dolorum quia repellat iusto quasi. Necessitatibus odio et aut qui. Soluta voluptate et incidunt reiciendis sunt saepe eos. Omnis hic excepturi quia et recusandae. Non animi velit. Doloremque fuga eum at. Harum inventore ipsa saepe qui quisquam nulla. Accusamus

```
{
  Article(id: "sd342") {
     id
     text
     ...
     authors {
       name
 }
     comments {
       id
       text
       author {
         name
 }
 } 
 }
                           {
                             "data": {
                               "Article": [
                                \{ "id": "sd342",
                            ...
                                  "authors": [
                           \{ "name": "Hugo",
                            }
                                  ],
                                  "comments": [
                           \{ "id": "lsldsö2fö2",
                                      "text": "Erster!!111!",
                                      "author": {
                                         "name": "Horsti"
                            }
                            }
                            ]
                                 },
                           \sqrt{2}
```
 $\sqrt{ }$ 

## **Mutations**

```
mutation {
   addAuthor(username: "Horsti") {
    id
    name
   }
}
```

```
 "data": {
    "addAuthor": {
        "id": "lsdö34",
        "name": "Horsti"
    }
  }
```
{

}

### Zwischenfazit

- Server stellt statisch typisiertes Schema bereit
- Schema definiert, welche Daten abfragbar sind
- Clients können genau die Daten abfragen, die für sie notwendig sind
- Beliebige Schachtelung ist möglich mit einem Request

# Neue Ideen im Frontend

# Query-Optimierung + Caching

```
 Article {
    id
    title
    permalink
    teaser
    releaseDate 
 }
                        {
                        \{\{ ...
                         }
Schritt 1: Artikel-Übersicht
```
 $\mathbf{I}$ 

 $\sqrt{ }$ 

{

}

```
 "data": {
   "Article": [
       "id": "sd3423s32",
       "title": "Some Title",
       "permalink": "some_title",
       "teaser": "Lorem Ipsum..",
       "releaseDate": "2017-02.."
     },
       "id": "sdöf234ds2",
       "title": "Other..",
```

```
{f}Article (id: "sd34..") { {
     id
     title
     text
     permalink
     teaser
     releaseDate 
   }
}
                            {
                               "data": {
                                  "Article": [
                                      "id": "sd3423s32",
                                      "title": "Some Title",
                                      "text": "some long text…",
                                      "permalink": "some_title",
                                      "teaser": "Lorem Ipsum..",
                                      "releaseDate": "2017-02.."
                                    }
                            \blacksquare }
                            } 
Schritt 2: Artikel-Details
```

```
\{Article (id: "sd34..") { {
     id
     title
     text
     permalink
     teaser
     releaseDate 
 }
}
                            {
                               "data": {
                                 "Article": [
                                      "id": "sd3423s32",
                                      "title": "Some Title",
                                      "text": "some long text…",
                                      "permalink": "some_title",
                                      "teaser": "Lorem Ipsum..",
                                      "releaseDate": "2017-02.."
                                    }
                            \blacksquare }
                            } 
Schritt 2: Artikel-Details
```

```
{
  Article (id: "sd34
      id
      title
      text
      permalink
      teaser
      releaseDate 
 }
}
                                {
                                   HdataH:
                                \overline{\phantom{a}}\overline{\phantom{a}};d3423s32",
                                                      "Some Title",
                                                     "some long text...",
                                                     nk": "some_title",
                                                      "Lorem Ipsum..",
                                                    Date": "2017-02.."
                                \sum\overline{\phantom{a}}\overline{)}} 
Schritt 2: Artikel-Details
```

```
\{Article (id: "sd34..") { {
     id
     title
     text
     permalink
     teaser
     releaseDate 
 }
}
                            {
                               "data": {
                                 "Article": [
                                      "id": "sd3423s32",
                                      "title": "Some Title",
                                      "text": "some long text…",
                                      "permalink": "some_title",
                                      "teaser": "Lorem Ipsum..",
                                      "releaseDate": "2017-02.."
                                    }
                            \blacksquare }
                            } 
Schritt 2: Artikel-Details
```

```
{
   Article (id: "sd34..") {
      id
      text 
   }
}
                                {
                                    "data": {
                                      "Article": [
                                        \{ "id": "sd3423s32",
                                           "text": "some long text…",
                                         }
                                \blacksquare }
                                } 
Schritt 2: Artikel-Details
```
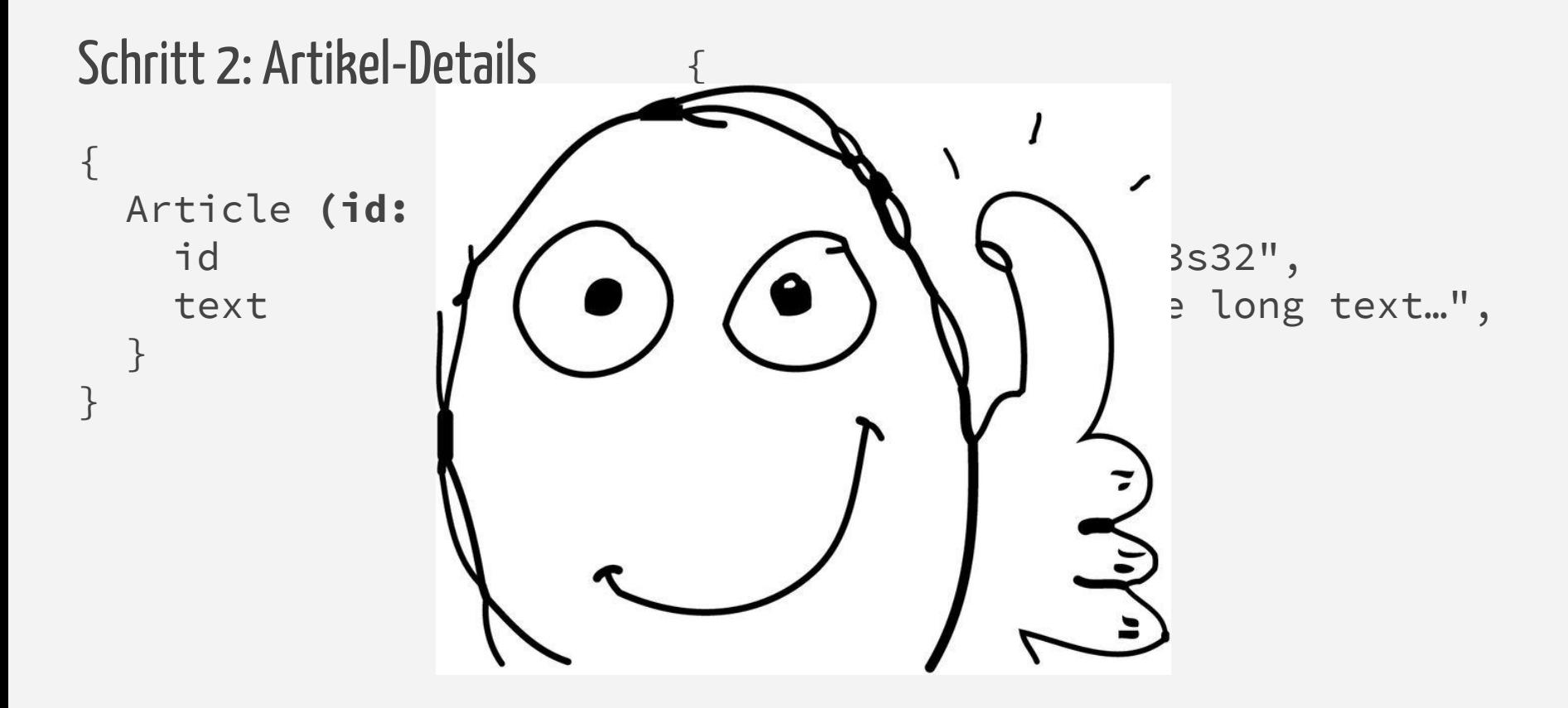

```
{
  Article {
     id
     title
     permalink
     teaser
     releaseDate 
 }
}
{
Schritt 3: Zurück zur Übersicht "data": {
                                "Article": [
                          \{ "id": "sd3423s32",
                                    "title": "Some Title",
                                    "permalink": "some_title",
                                    "teaser": "Lorem Ipsum..",
                                    "releaseDate": "2017-02.."
                                  },
                          \{ "id": "sdöf234ds2",
                                    "title": "Other..",
                           ...
                           }
                              \mathbf{I}
```
 $\sqrt{ }$ 

```
{
  Article {
     id
     title
     permalink
     teaser
     releaseDate 
 }
}
{
Schritt 3: Zurück zur Übersicht "data": {
                                "Article": [
                            {
                                    "id": "sd3423s32",
                                    "title": "Some Title",
                                    "permalink": "some_title",
                                    "teaser": "Lorem Ipsum..",
                                    "releaseDate": "2017-02.."
                                  },
                            {
                                    "id": "sdöf234ds2",
                                    "title": "Other..",
                            ...
                            }
                              \mathbf{I}
```
 $\sqrt{2}$ 

## Query-Optimierung und Caching

- Entwickler beschreibt Daten-Anforderungen je Ansicht
- Framework optimiert Queries und übernimmt Caching

# Query co-location

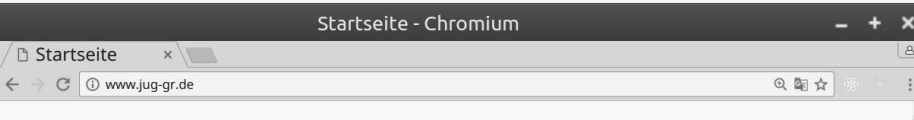

Java User Group Görlitz Aktuell Vorträge Unterstützer About Mitmachen

#### Nächstes Treffen:

#### Angular 2 für Java Entwickler

#### von Sven Hoffmann | 22 March 2017

Mit Angular bietet Google ein komponenten-basiertes Webframework an, welches den Anspruch erhebt, die Anforderungen an zeitgemäße Softwareentwicklung ganzheitlich zu unterstützen.

Seit dem Release von Angular 2 war es für gestandene Java Entwickler noch nie so einfach in die Webentwicklung einzusteigen. Mit Klassen, Dependency Injection, Annotations und Data-Binding bietet Angular dem versierten Desktop Entwickler ein vertrautes Umfeld, in dem man sich schnell zurecht findet.

In dieser Veranstaltung möchte ich am lebenden Beispiel zeigen, wie es sich heutzutage anfühlt eine Webanwendung, konkret mit Angular 2, zu erstellen.

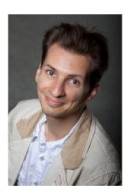

Sven Hoffmann ist seit über 8 Jahren für die Saxonia Systems AG tätig. Er beschäftigte sich in dieser Zeit mit einer Vielzahl von Backend und Frontend-Technologien. Zu seinen technologischen Hauptschwerpunkten zählen Webanwendungen und JavaEE.

Sven Hoffmann

Datum: 22.03.2017, 19:00 Uhr

Ort: Wird noch festgelegt.

#### Startseite - Chromium

 $\leftarrow$   $\rightarrow$   $\textcircled{c}$   $\textcircled{i}$  www.jug-gr.de

**D** Startseite

Java User Group Görlitz Aktuell Vorträge Unterstützer About Mitmachen

#### Nächstes Treffen:

 $x \mid$ 

#### Angular 2 für Java Entwickler von Sven Hoffmann | 22 March 2017

Mit Angular bietet Google ein komponenten-basiertes Webframework an, welches den Anspruch erhebt, die Anforderungen an zeitgemäße Softwareentwicklung ganzheitlich zu unterstützen.

Seit dem Release von Angular 2 war es für gestandene Java Entwickler noch nie so einfach in die Webentwicklung einzusteigen. Mit Klassen, Dependency Injection, Annotations und Data-Binding bietet Angular dem versierten Desktop Entwickler ein vertrautes Umfeld, in dem man sich schnell zurecht findet.

In dieser Veranstaltung möchte ich am lebenden Beispiel zeigen, wie es sich heutzutage anfühlt eine Webanwendung, konkret mit Angular 2, zu erstellen.

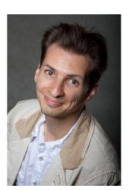

Sven Hoffmann ist seit über 8 Jahren für die Saxonia Systems AG tätig. Er beschäftigte sich in dieser Zeit mit einer Vielzahl von Backend und Frontend-Technologien. Zu seinen technologischen Hauptschwerpunkten zählen Webanwendungen und JavaEE.

Sven Hoffmann

Datum: 22.03.2017, 19:00 Uhr

Ort: Wird noch festgelegt.

#### Header-Komponente

}

@ 图 ☆

### { Article(id: "123") { title authors { name } releaseDate

#### Startseite - Chromium

 $\leftarrow$   $\rightarrow$   $\textcircled{c}$   $\textcircled{i}$  www.jug-gr.de

**D** Startseite

Java User Group Görlitz Aktuell Vorträge Unterstützer About Mitmachen

#### Nächstes Treffen:

 $x \mid$ 

#### Angular 2 für Java Entwickler von Sven Hoffmann | 22 March 2017

Mit Angular bietet Google ein komponenten-basiertes Webframework an, welches den Anspruch erhebt, die Anforderungen an zeitgemäße Softwareentwicklung ganzheitlich zu unterstützen.

Seit dem Release von Angular 2 war es für gestandene Java Entwickler noch nie so einfach in die Webentwicklung einzusteigen. Mit Klassen, Dependency Injection, Annotations und Data-Binding bietet Angular dem versierten Desktop Entwickler ein vertrautes Umfeld, in dem man sich schnell zurecht findet.

In dieser Veranstaltung möchte ich am lebenden Beispiel zeigen, wie es sich heutzutage anfühlt eine Webanwendung, konkret mit Angular 2, zu erstellen.

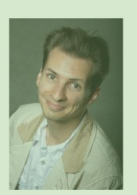

Sven Hoffmann ist seit über 8 Jahren für die Saxonia Systems AG tätig. Er beschäftigte sich in dieser Zeit mit einer Vielzahl von Backend und Frontend-Technologien. Zu seinen technologischen Hauptschwerpunkten zählen Webanwendungen und JavaEE.

Sven Hoffmann

Datum: 22.03.2017, 19:00 Uhr

Ort: Wird noch festgelegt.

#### Autor-Komponente

@ 图 ☆

{ Article(id: "123") { authors { name pictureUrl description } }

#### Startseite - Chromium

 $\leftarrow$   $\rightarrow$   $\textcircled{c}$   $\textcircled{i}$  www.jug-gr.de

**D** Startseite

Java User Group Görlitz Aktuell Vorträge Unterstützer About Mitmachen

#### Nächstes Treffen:

 $x \mid$ 

#### Angular 2 für Java Entwickler

#### von Sven Hoffmann | 22 March 2017

Mit Angular bietet Google ein komponenten-basiertes Webframework an, welches den Anspruch erhebt, die Anforderungen an zeitgemäße Softwareentwicklung ganzheitlich zu unterstützen.

Seit dem Release von Angular 2 war es für gestandene Java Entwickler noch nie so einfach in die Webentwicklung einzusteigen. Mit Klassen, Dependency Injection, Annotations und Data-Binding bietet Angular dem versierten Desktop Entwickler ein vertrautes Umfeld, in dem man sich schnell zurecht findet.

In dieser Veranstaltung möchte ich am lebenden Beispiel zeigen, wie es sich heutzutage anfühlt eine Webanwendung, konkret mit Angular 2, zu erstellen.

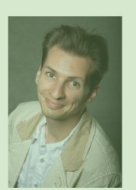

Sven Hoffmann ist seit über 8 Jahren für die Saxonia Systems AG tätig. Er beschäftigte sich in dieser Zeit mit einer Vielzahl von Backend und Frontend-Technologien. Zu seinen technologischen Hauptschwerpunkten zählen Webanwendungen und JavaEE.

Sven Hoffmann

Datum: 22.03.2017, 19:00 Uhr

Ort: Wird noch festgelegt.

#### Content-Komponente

@ 图 ☆

{ Article(id: "123") { text } }

# Schlechte Idee: Jede UI-Komponente führt eigene Requests aus

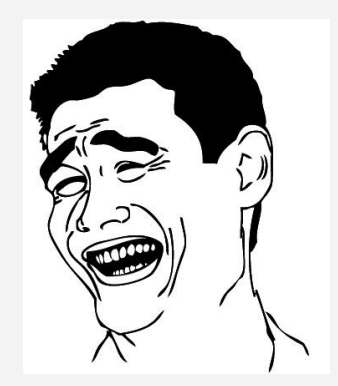

### Idee

- Jede UI-Komponente deklariert die benötigten Daten als GraphQL-Fragment

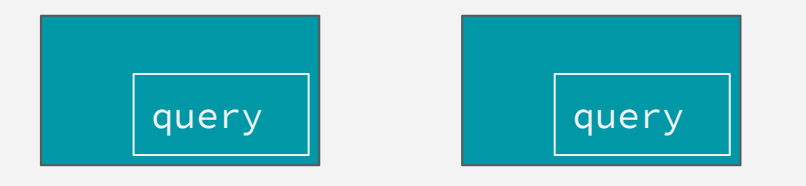

### Idee

- Jede UI-Komponente deklariert die benötigten Daten als GraphQL-Fragment
- Parents sammeln Queries von Childs

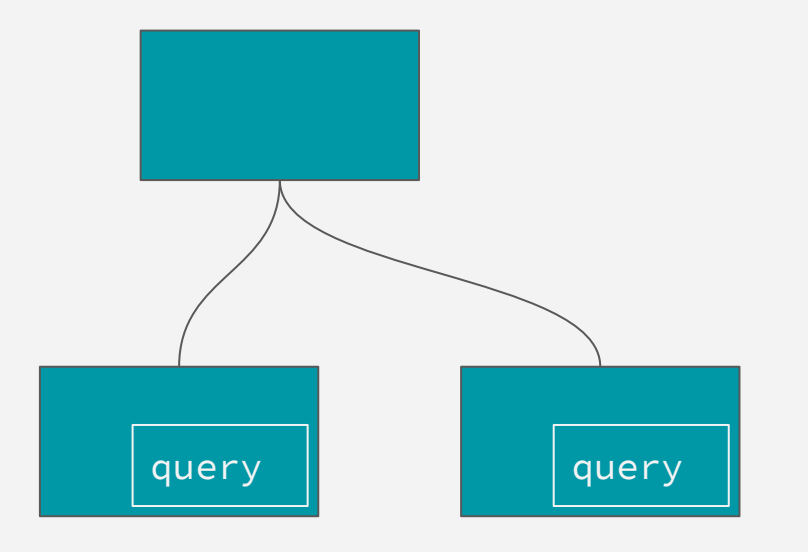

### Idee

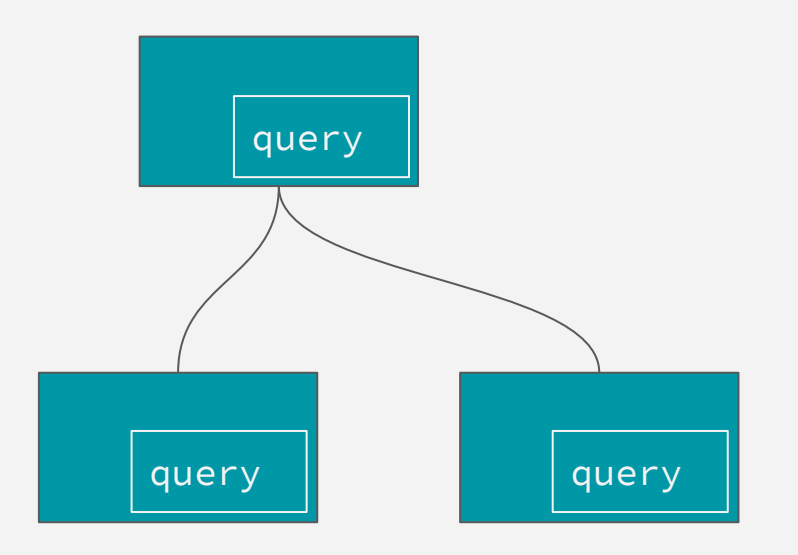

- Jede UI-Komponente deklariert die benötigten Daten als GraphQL-Fragment
- Parents sammeln Queries von Childs
- Parents "mergen" Queries

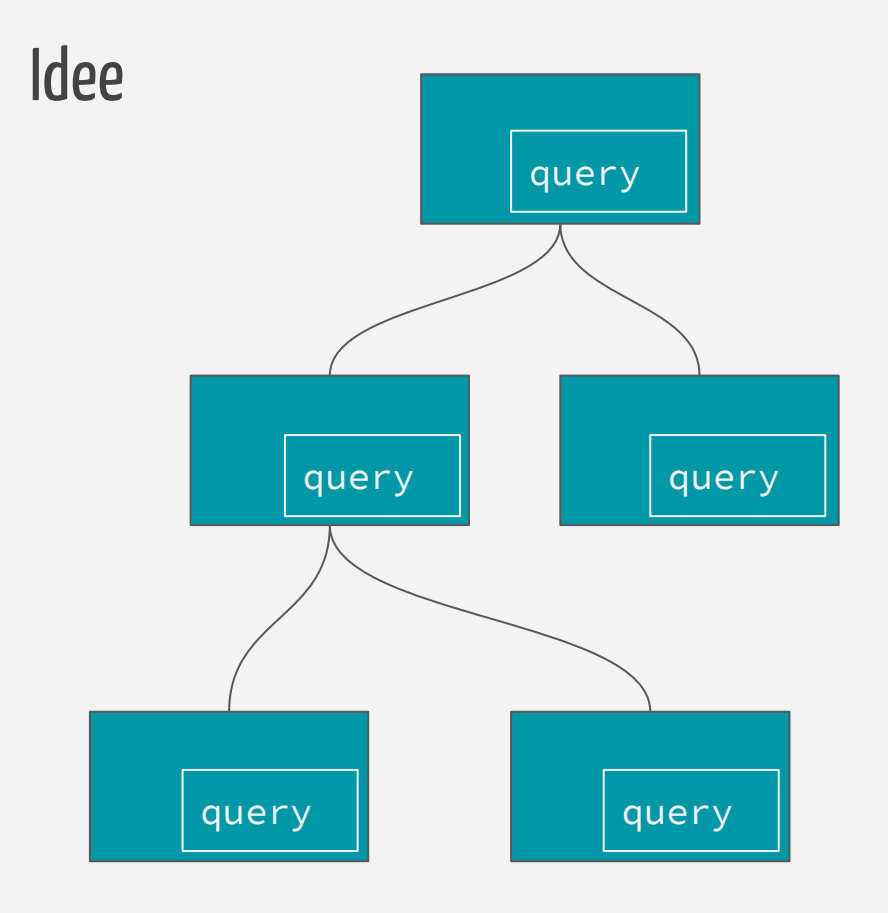

- Jede UI-Komponente deklariert die benötigten Daten als GraphQL-Fragment
- Parents sammeln Queries von Childs
- Parents "mergen" Queries
- Root-Komponente führt Gesamt-Query aus
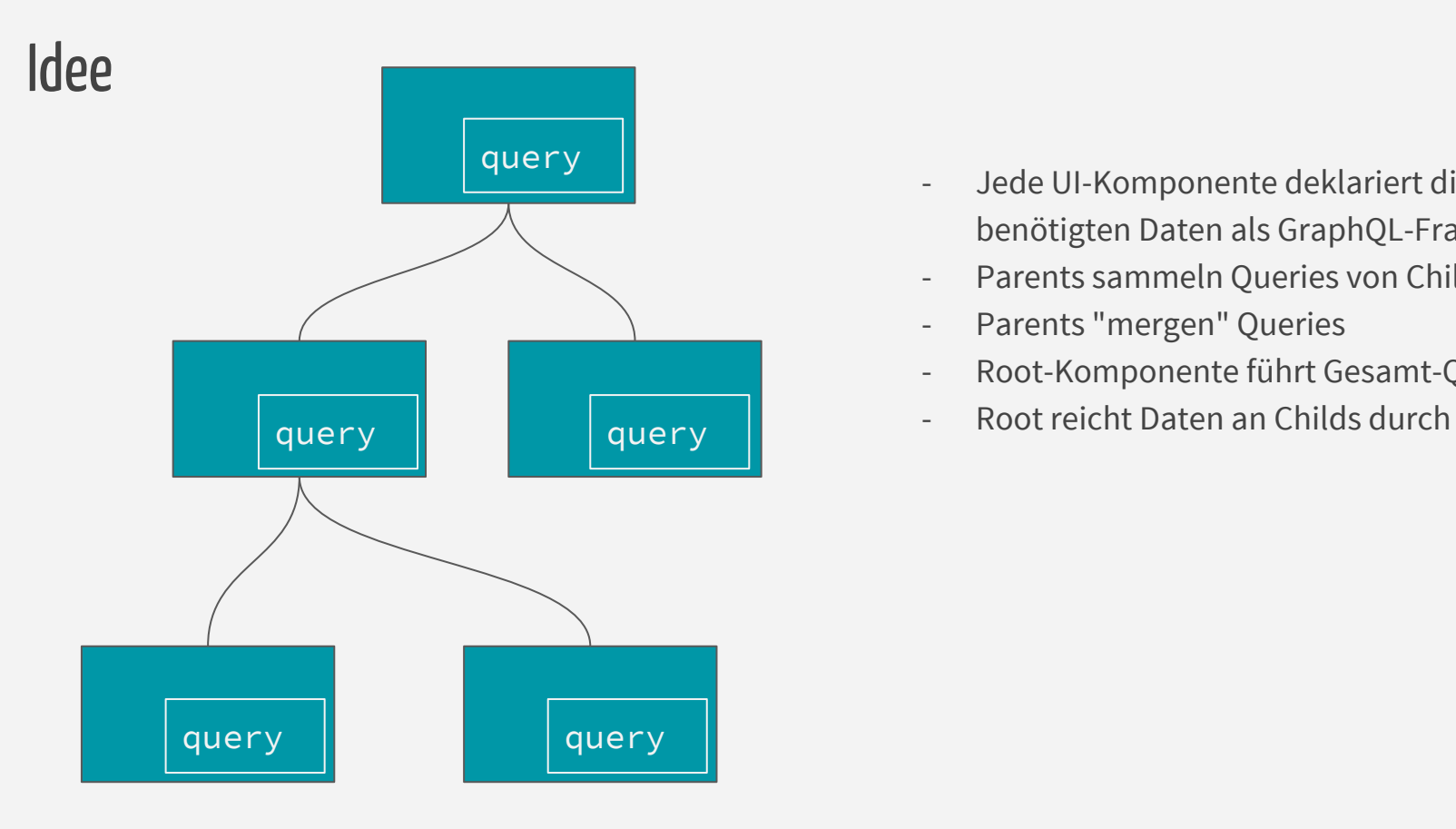

- Jede UI-Komponente deklariert die benötigten Daten als GraphQL-Fragment
- Parents sammeln Queries von Childs
- Parents "mergen" Queries
- Root-Komponente führt Gesamt-Query aus
- 

#### Vorteile

- Childs sind unabhängig von ihren Parents
- Parents sind Unabhängig von Daten-Bedürfnissen der Childs
	- Neues Feature (Daten) in Child → keine Code-Änderung in Parent
- Queries können optimiert werden
- Caching

## GraphQL Schema

Wie sieht der Server aus?

#### GraphQL Server

- 1. Wie definiert man ein Schema?
- 2. Wo kommen die Daten her?

#### Wie definiert man ein Schema?

- Option 1: GraphQL Schema Language
- Option 2: programmatisch mit GraphQL-Bibliothek
- Option 3: Generieren (z.B. JPA-Entities, Postgres-Datenbank,...)

#### GraphQL Schema Language

```
type Author {
   id: ID!
   name: String!
}
```

```
type Author {
   id: ID!
   name: String!
   articles: [Article]
}
type Comment {
   id: ID!
   text: String!
```
author: Author

 $\mathbf{I}$ 

type Article { id: ID! releaseDate: String teaser: String text: String permalink: String authors: [Author] comments: [Comment] }

```
type QueryType {
  Author(id: String): [Authors]
  Article(id: String, permalink: String): [Article]
   Comment: [Comment]
}
schema {
   query: QueryType
   mutation: MutationType
}
```
#### Programmatisch (graphql-java)

```
GraphQLObjectType authorType = GraphQLObjectType.newObject()
                 .name("Author")
                 .field(GraphQLFieldDefinition.newFieldDefinition()
                          .name("id")
                          .type(GraphQLID))
                  .field(GraphQLFieldDefinition.newFieldDefinition()
                          .name("name")
                          .type(GraphQLString))
                  .field(GraphQLFieldDefinition.newFieldDefinition()
                          .name("articles")
                          .type(new GraphQLList(
                                   new GraphQLTypeReference("Article")
                          ))
                  .build();
```
#### Programmatisch (graphql.js)

```
const AuthorType = new GraphQLObjectType({
   name: 'Author',
   fields: {
      id: { type: GraphQLID },
      name: { type: GraphQLString },
      articles: { type: new GraphQLList(ArticleType) }
   }
```
### Wo kommen die Daten her?

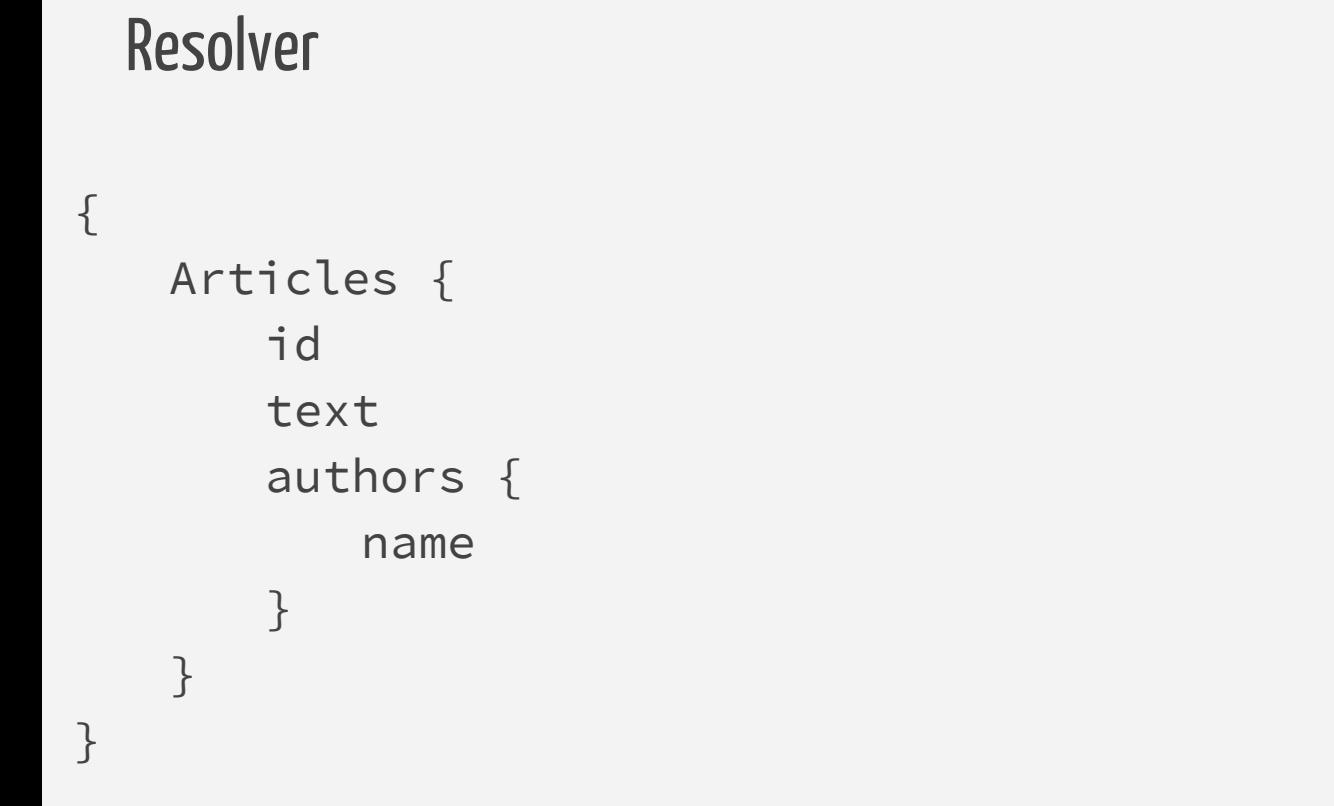

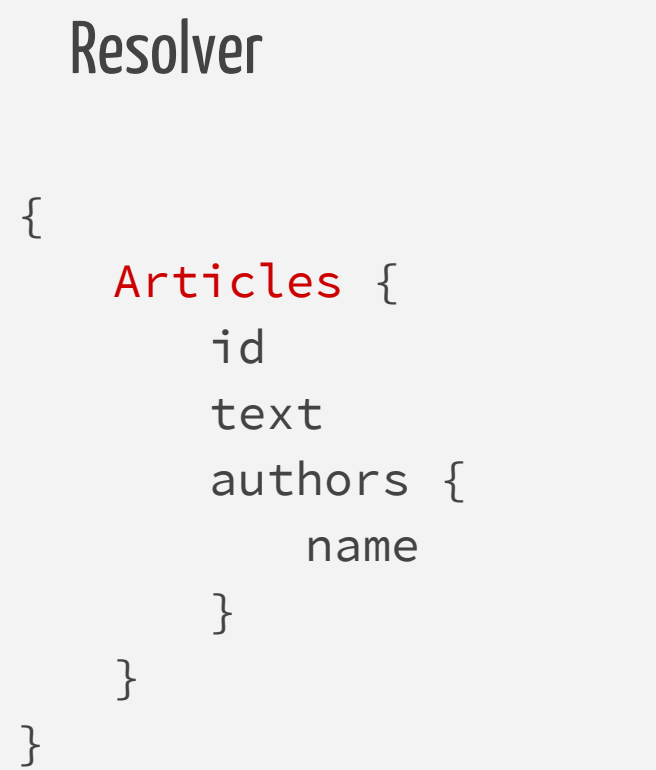

#### Articles()

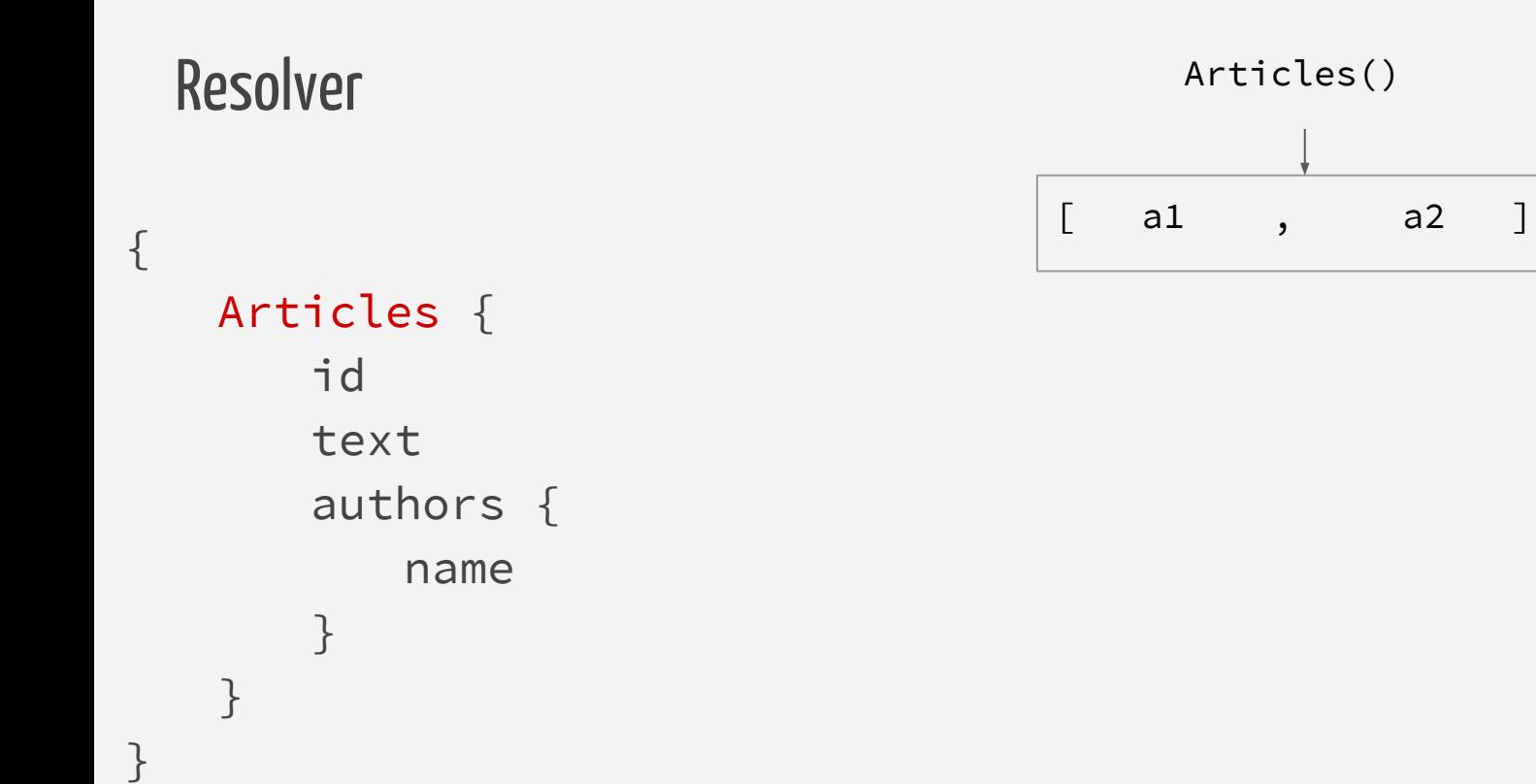

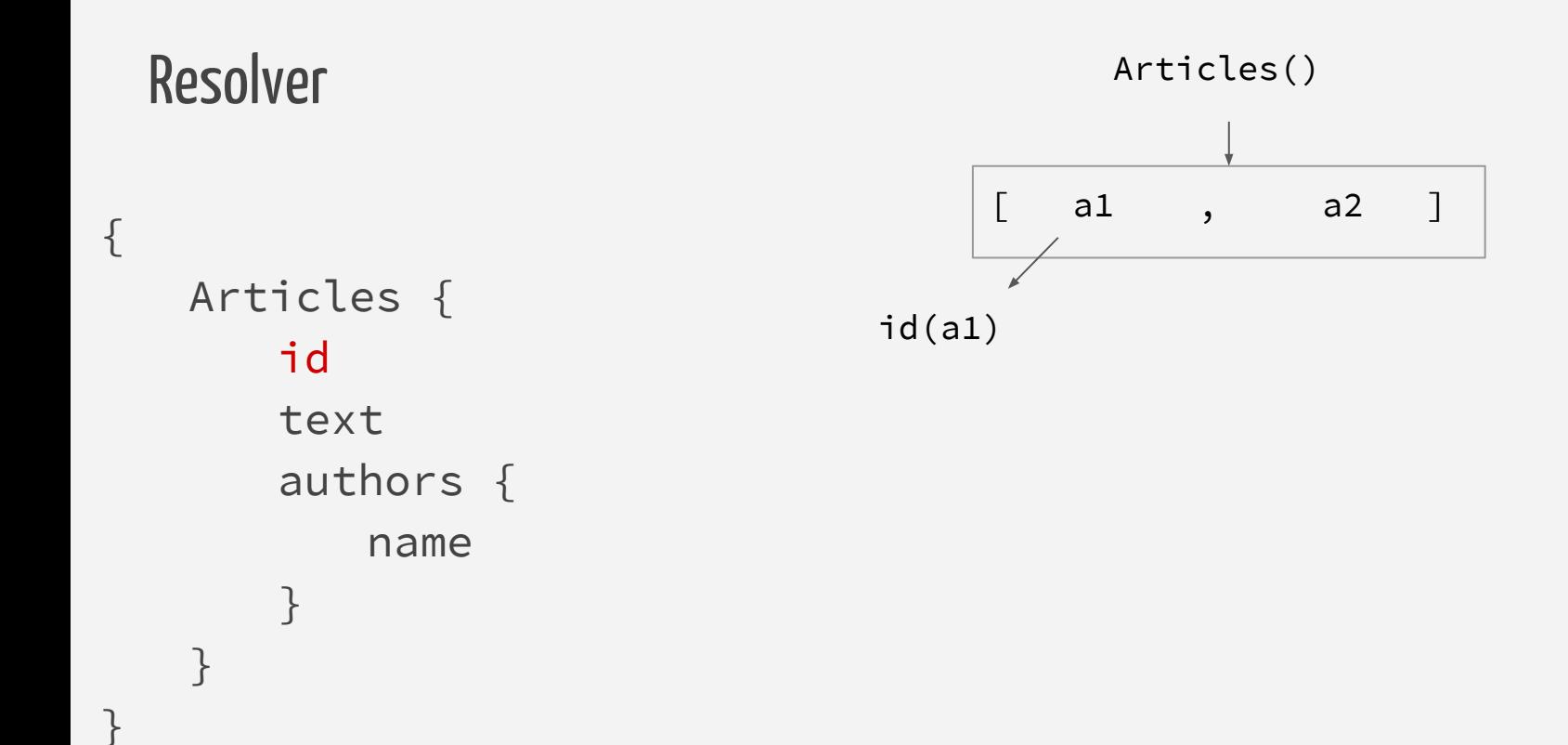

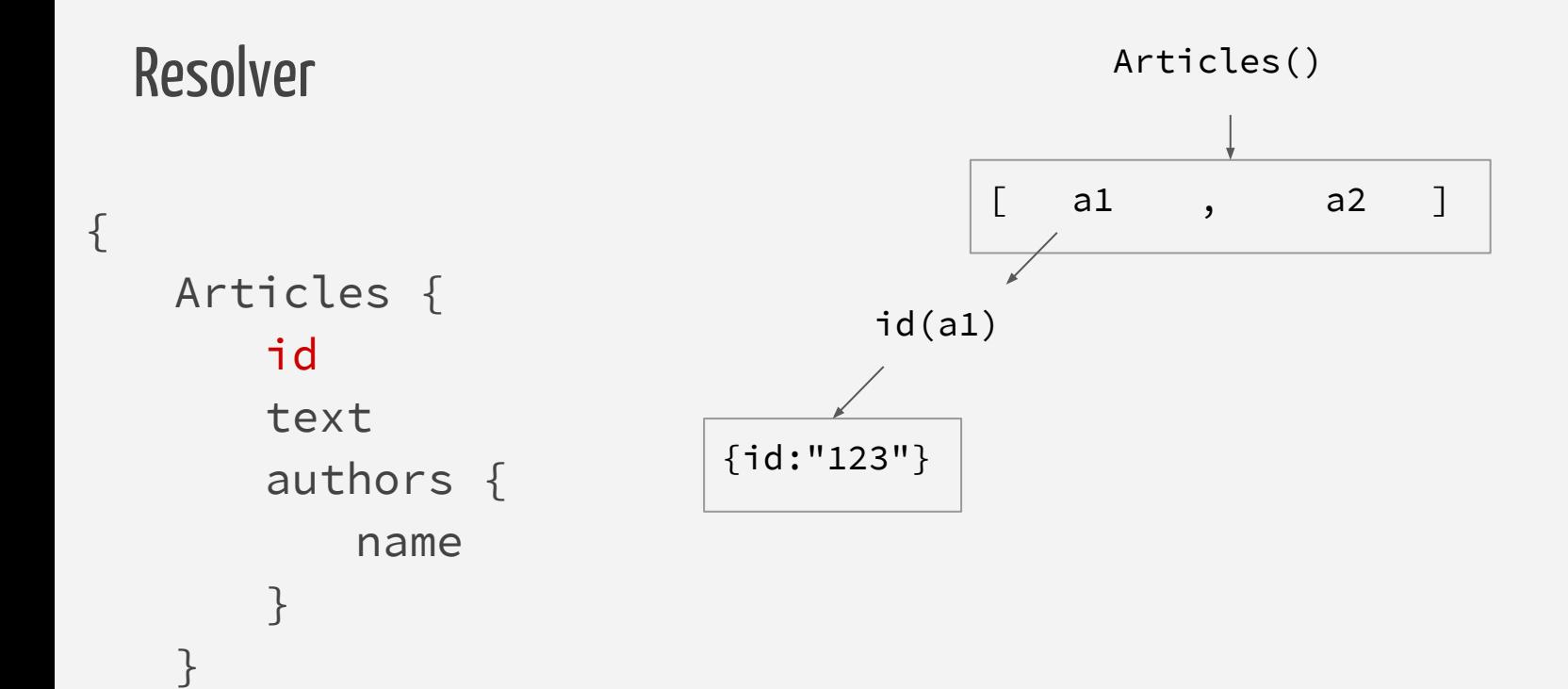

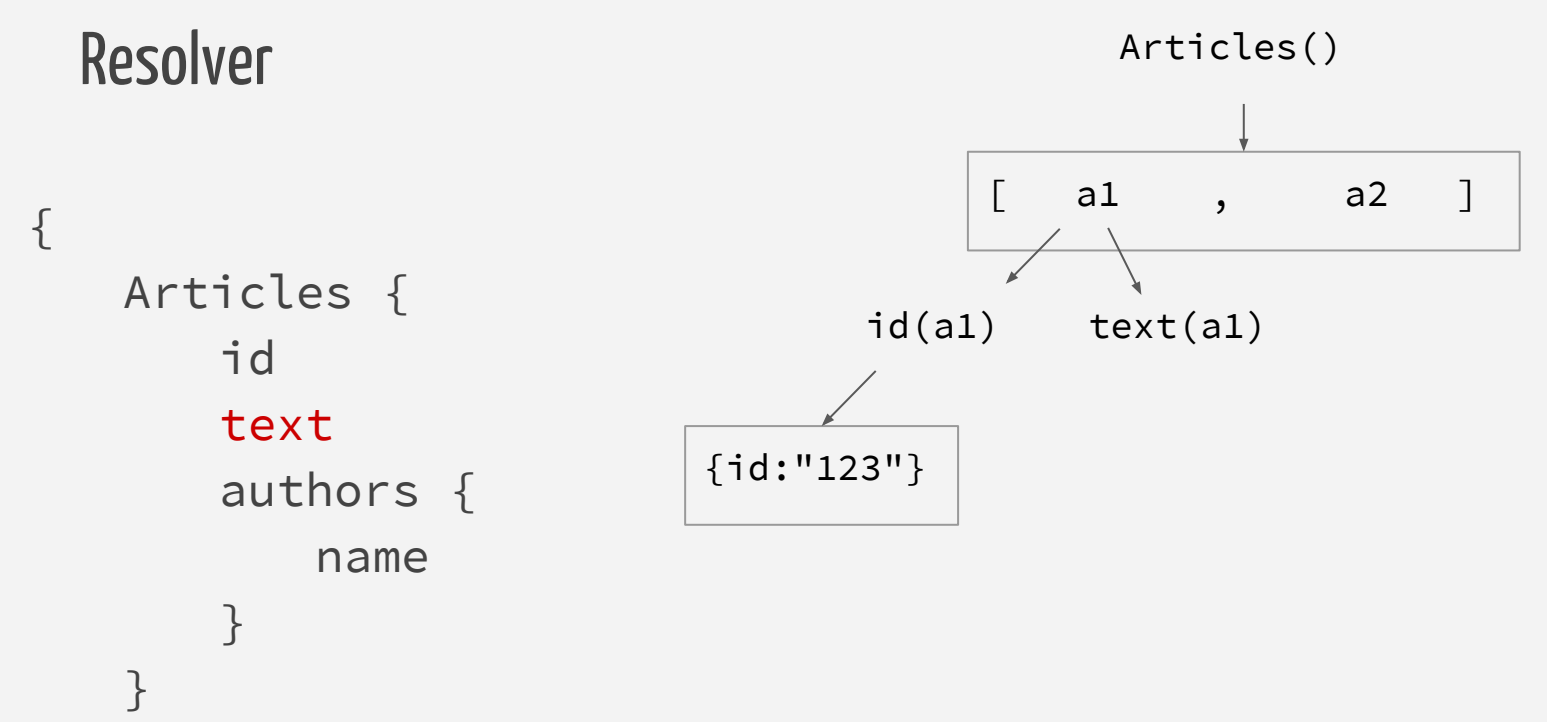

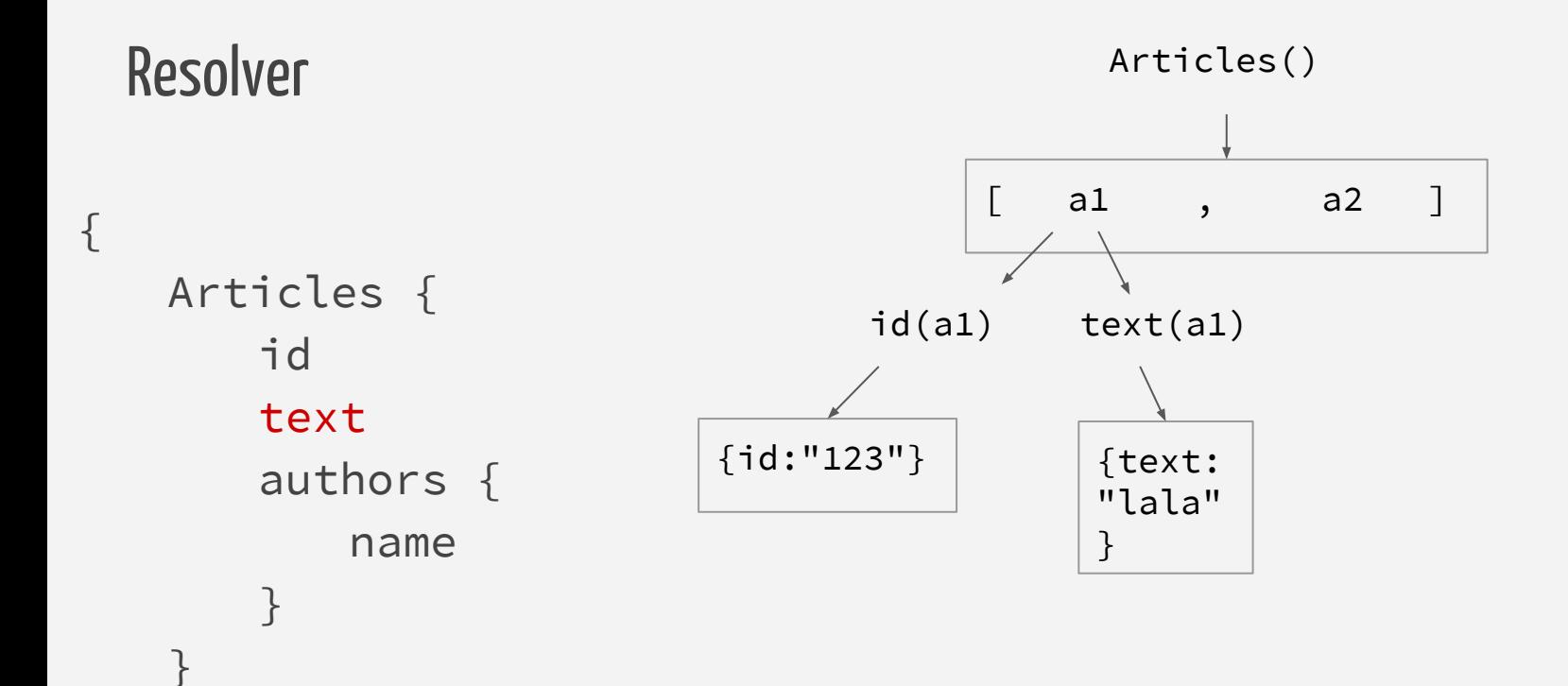

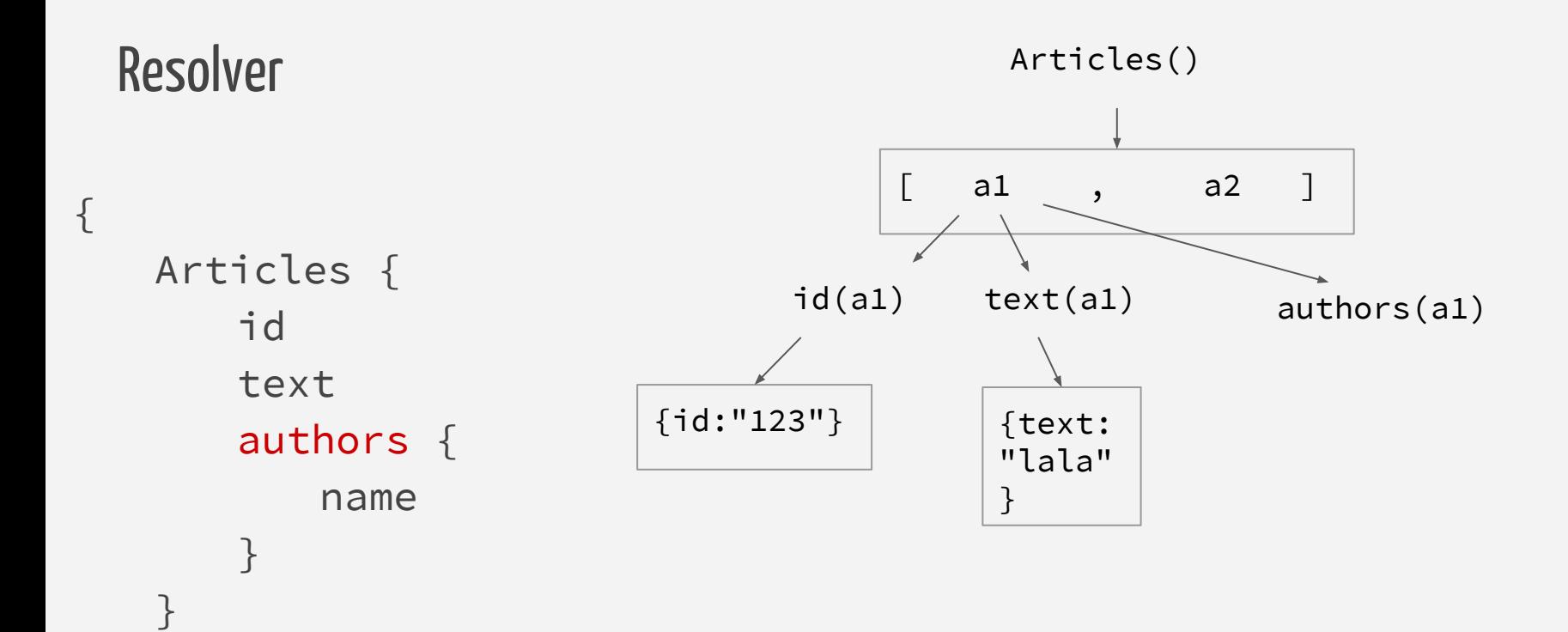

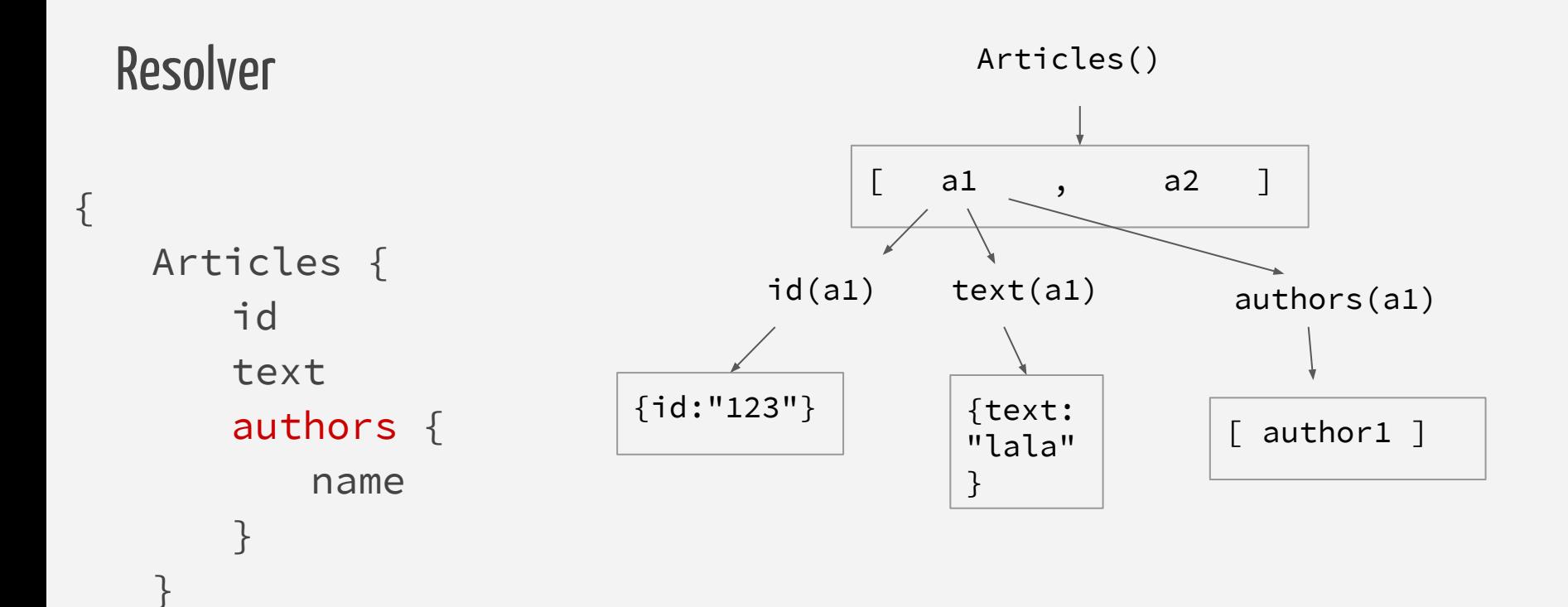

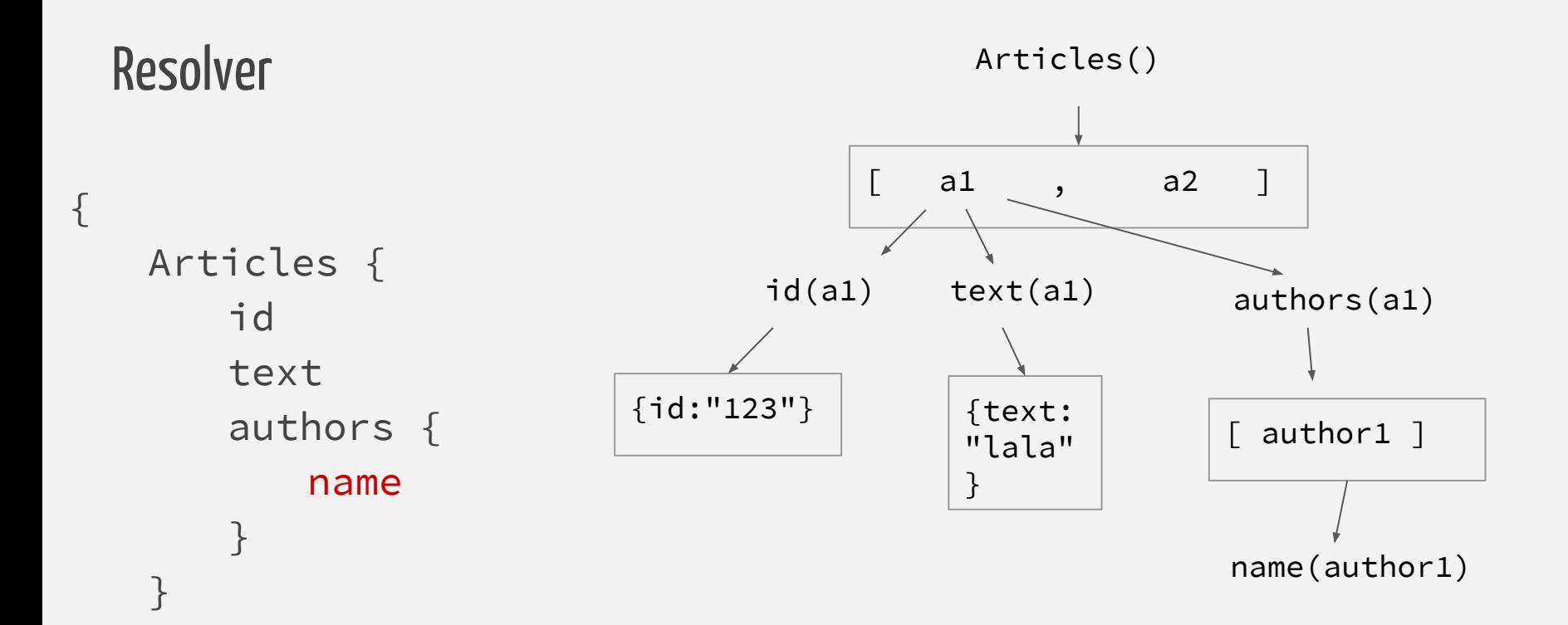

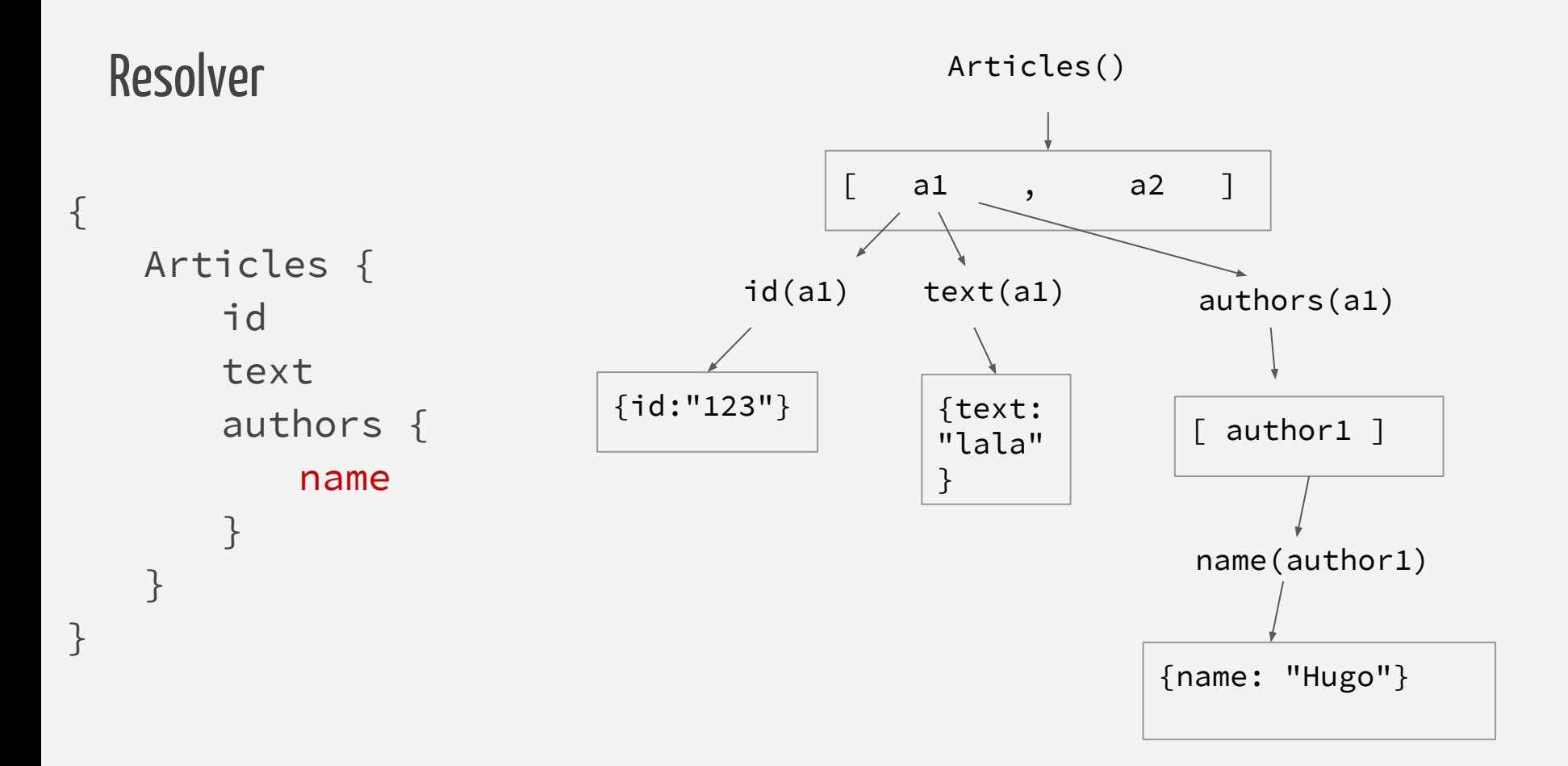

```
const AuthorType = new GraphQLObjectType({
   name: 'Author',
   fields: {
      id: { type: GraphQLID },
      name: { type: GraphQLString },
      articles: { type: new GraphQLList(ArticleType) }
   }
```

```
const AuthorType = new GraphQLObjectType({
   name: 'Author',
   fields: {
      id: { type: GraphQLID },
       name: { 
          type: GraphQLString,
          resolve: function (parent) {
              return parent.getName();
          } 
       },
       articles: { type: new GraphQLList(ArticleType) }
   }
```

```
const AuthorType = new GraphQLObjectType({
   name: 'Author',
   fields: {
      id: { type: GraphQLID },
      name: { type: GraphQLString },
      articles: { type: new GraphQLList(ArticleType) }
   }
```

```
const AuthorType = new GraphQLObjectType({
   name: 'Author',
   fields: {
      id: { type: GraphQLID },
       name: { type: GraphQLString },
       articles: { 
          type: new GraphQLList(ArticleType),
          resolve: function(parent) {
              return sql(`SELECT a.* FROM 
                            Article a
                            WHERE a.authorId = \zeta(parent.id))
          }
```
}

#### Wo kommen die Daten her?

- für jedes Feld existiert eine Resolver-Funktion
	- skalare Typen → "Getter" by default
	- komplexe Typen → selbst implementieren bzw. Frameworks einsetzen
- Dadurch beliebige Daten-Quellen nutzbar
- Automatisierung durch Frameworks und Libraries

#### GraphQL JPA

- <https://github.com/jcrygier/graphql-jpa>
- Bibliothek generiert GraphQL-Schema aus JPA Entities inkl. Resolver
- Allerdings: relativ wenig Weiterentwicklung

### Fazit

#### Aktueller Stand

- GraphQL-Spec existiert
- Mehrere PAAS-Anbieter existieren
- Ein paar Firmen migrieren (z.B. Github)
- Referenz-Implementierung in JavaScript wird aktiv entwickelt
- Implementierungen in vielen Sprachen verfügbar
- Java-Implementierungen erfahren etwas weniger Aufmerksamkeit

#### Vorteile

- Minimierung von Netzwerk-Requests
- Minimierung von übertragenen Daten
- Interessante Möglichkeiten für Entwickler
	- Statische Typisierung des Schemas
	- API-Explorer
- Neue Frontend-Patterns ermöglichen saubere Komponenten-Trennung

#### Nachteile / Offene Fragen

- Framework-Support außerhalb von JavaScript
- Microservices? API-Gateway?
- Requests sind größer
- N+1 Problem zum Server verschoben
	- Lösung: DataFetcher (Sammeln und Optimieren der DB-Queries auf Serverseite)
- Rekursive Queries / Nested-Queries

```
Rekursive Queries
{
  Article {
    authors {
      articles {
         authors {
            articles {
             authors {
。<br>第29章 《》<br>第29章 《文书》
 }
 }
 }
 }
```
#### Nachteile / Offene Fragen

- Framework-Support außerhalb von JavaScript
- Microservices? API-Gateway?
- Requests sind größer
- Server-Last eventuell höher
- Keine Subscription/Reaktivität in der Spec
- N+1 Problem zum Server verschoben
	- Lösung: DataFetcher
- Rekursive Queries
	- potentielles Sicherheits/Performance-Risiko
	- Lösung: Nesting-Level begrenzen

#### Vorteile von REST+Hypermedia

- Etablierte Technologie
- Breite Tool- und Framework-Unterstützung
- Caching auf Netzwerkebene
- Server kann Client steuern → Update auf Server ändert Client-Verhalten
- Dynamische Änderungen

 $\begin{pmatrix} 0 & 0 \\ 0 & 0 \end{pmatrix}$ "REST" ohne Hypermedia?

# Fragen?

@manuel\_mauky github.com/lestard www.lestard.eu

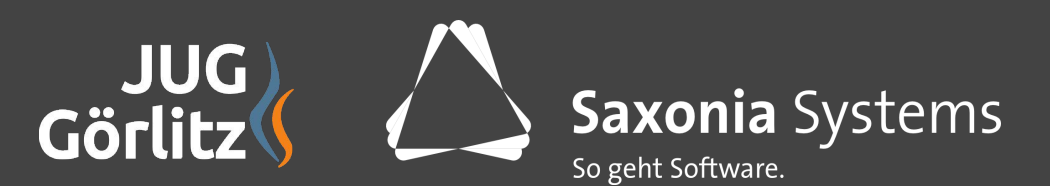